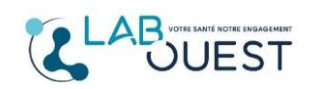

**Aide internet Changement adresse e-mail**

En cas de changement d'adresse email, vous pouvez réaliser le changement directement sur le site [https://monlabo.mesanalyses.fr](https://monlabo.mesanalyses.fr/)

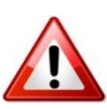

*Si vous avez donné votre nouvelle adresse à l'accueil du laboratoire, le changement n'est pas réalisé automatiquement, c'est à vous de le faire !*

Une fois connecté au site (avec votre ancienne adresse), cliquez sur l'onglet « compte » puis « Gérer mon compte ».

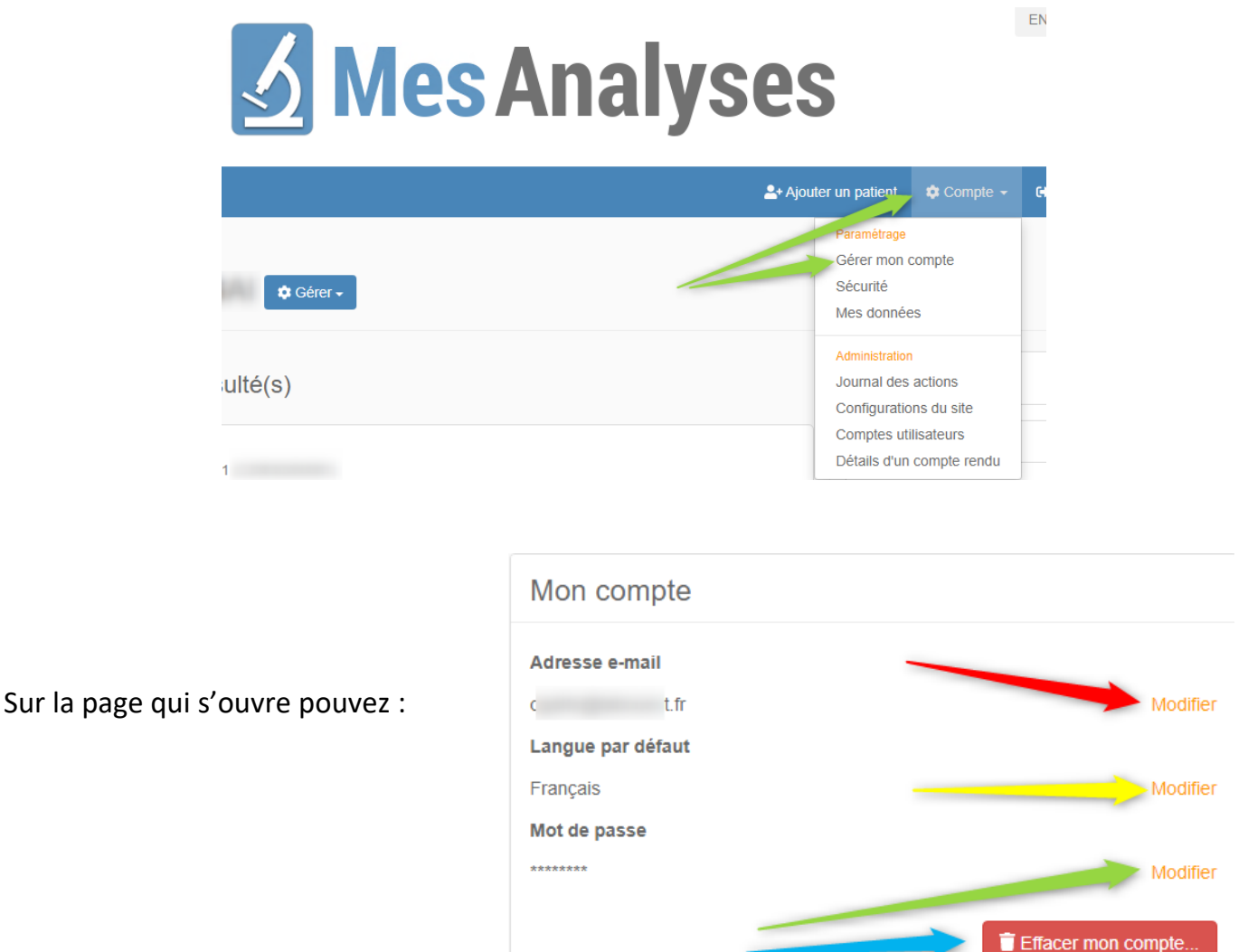

- 
- **Flèche Rouge** Modifier votre adresse mail
- **Flèche Jaune** Modifier la langue du site
- Flèche Verte Modifier votre mot de passe
- **Flèche Bleue** Supprimer votre compte

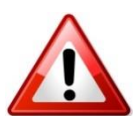

*Attention si vous supprimez votre compte, cette action est irréversible et vous perdrez vos anciens résultats même en créant un nouveau compte ultérieurement.*